#### MINISTÉRIO DA EDUCAÇÃO CENTRO FEDERAL DE EDUCAÇÃO TECNOLÓGICA CELSO SUCKOW DA FONSECA DIRETORIA DE ENSINO (DIREN) DEPARTAMENTO DE ENSINO SUPERIOR (DEPES) DEPARTAMENTO DE INFORMÁTICA (DEPIN) CURSO SUPERIOR DE TECNOLOGIA EM SISTEMAS PARA INTERNET (CST-SI)

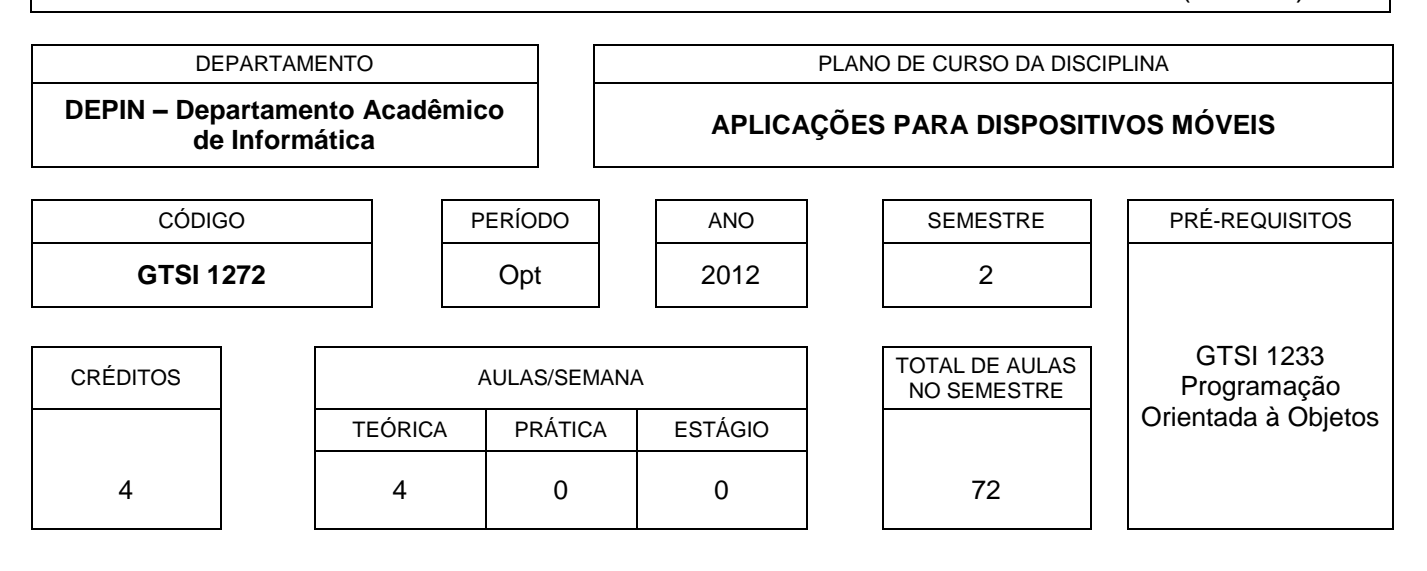

#### **EMENTA**

Visão geral. Configurações do ambiente. Conceitos básicos do Android. Gerenciadores de layout. Service. Banco de Dados. Mapas e GPS. Sensores.

#### **BIBLIOGRAFIA**

Bibliografia básica

- 1. LECHETA, Ricardo R., Google Android. Aprenda a Criar Aplicações Para Dispositivos Móveis com o Android SDK. São Paulo: Novatec. ISBN 9788575223369.
- 2. DEITEL, Paul, DEITEL, Harvey, DEITEL, Abbey e MORGANO, Michael. Android para Programadores: uma abordagem baseada em aplicativos. Editora Bookman.
- 3. DORNIN, Laid e MEIKE, G. Blake. Programando o Android. Editora Novatec. ISBN-10: 8575223364.

Bibliografia complementar

- 1. DOMIANI, Edgard. Programação de Jogos Android, Editora Novatec. ISBN 9788575223673.
- 2. BRITO, Robson CrisOgliari e SILVA, Ricardo. Android do Básico ao Avançado, Editora Ciência Moderna. ISBN: 9788539904839.
- 3. QUEIROZ, Ricardo. Desenvolvimento de Aplicações Profissionais em Android, Editora FCA. ISBN: 9789727227969.
- 4. MUCHOW, JOHN W. Core J2ME: tecnologia & MIDP. Ed. Makron Books.
- 5. JOHNSON, Thienne M. Java para Dispositivos Móveis Desenvolvendo Aplicações com J2ME. Ed. Novatec.

### **OBJETIVO GERAL**

Apresentar ao aluno ferramentas (linguagem de programação e bibliotecas) para que possa desenvolver

### **METODOLOGIA**

- Aulas expositivas, contando com recursos audiovisuais.
- Aulas em laboratório de informática.
- Resolução de exercícios de fixação e propostos.

# **CRITÉRIO DE AVALIAÇÃO**

A avaliação semestral envolve duas provas escritas (P1 e P2). As datas das provas são agendadas entre o professor e a turma. A média parcial (MP) será calculada pelo cômputo da média aritmética simples entre a nota P1 e P2:

#### $MP = (P1 + P2)/2$

O aluno que faltar a uma das duas provas terá direito a uma avaliação alternativa, denominada segunda chamada, versando sobre todos os tópicos abordados no curso, e cuja data também é agendada entre docente e discentes. A nota obtida nessa 2ª chamada substituirá a da avaliação P1 ou P2 onde o aluno não esteve presente. Caso ele falte às duas avaliações, terá atribuído o grau ZERO em uma delas.

Opcionalmente o docente pode propor um trabalho prático em cada uma das avaliações, com vistas à composição das notas P1 e P2.

Segundo o regimento do CEFET-RJ, caso o aluno obtenha média parcial inferior a 3,0 (três e zero) estará reprovado diretamente. Graus MP maiores ou iguais a 7,0 (sete e zero) aprovam diretamente o aluno. Em situações onde o aluno tenha grau MP entre 3,0 inclusive e 7,0 exclusive, terá direito a uma prova final (PF), que, juntamente com a média parcial gerará uma nova média, denominada média final (MF). Essa média é calculada da seguinte forma:

#### $MF = (MP + PF) / 2$

Para ser aprovado, o aluno deve alcançar uma média final MF maior ou igual a 5,0 (cinco e zero). Caso contrário, estará reprovado, devendo repetir a componente curricular.

## **PROGRAMA**

1. Visão geral

- 1.1. Comparação entre dispositivos móveis e computadores convencionais
- 1.2. Sistema Operacional Linux
- 1.3. Máquina Virtual Dalvik
- 1.4. Google Play
- 1.5. Desenvolvimento de aplicações com o Eclipse e Java
- 2. Configurações do Ambiente
	- 2.1. Android SDK
	- 2.2. Configuração virtual de um celular Android (AVD)
	- 2.3. ADT Bundle
	- 2.4. Configuração das preferências do Eclipse
- 3. Conceitos Básicos do Android
- 3.1. Activity, View e o método setContentView
- 3.2. Classe R
- 3.3. Arquivo AndroidManifest.xml
- 3.4. Tratamento de Eventos
- 4. Gerenciadores de Layout
	- 4.1. ViewGroup
	- 4.2. FrameLayout
	- 4.3. LinearLayout
	- 4.4. TableLayout
	- 4.5. RelativeLayout
	- 4.6. ScrollView
	- 4.7. GridView
- 5. Service
	- 5.1. Por que utilizar a classe Service
	- 5.2. Duas maneiras de iniciar um serviço em segundo plano
	- 5.3. Entendendo o ciclo de vida de um serviço
	- 5.4. Classe IntentService
- 6. Banco de Dados
	- 6.1. SQLite
	- 6.2. Criação do Banco de Dados
	- 6.3. Inserção, Atualização e Exclusão de registros no banco
- 7. Mapa e GPS
	- 7.1. Google Maps Android API
	- 7.2. Classe MapFragment
	- 7.3. Classe SupportMapFragment
	- 7.4. Classe GoogleMap
	- 7.5. Marcadores e Location Source
	- 7.6. GPS
- 8. Sensores
	- 8.1. Classes Sensor e SensorManager
	- 8.2. Sensor de Luminosidade
	- 8.3. Sensor de temperatura
	- 8.4. Sensor de orientação
	- 8.5. Sensor de proximidade
	- 8.6. Sensor de acelerômetro